## **Client Application OnyxPatch**

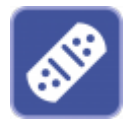

Client application OnyxPatch allows to import additional features or data (e.g. customized analyses, print forms, presentation templates, brackets, etc.). Patch files (file extension O3P) can be imported on any client by main menu item Options|Install Patch or by doubleclicking the patch file if the file extension is linked to program OnyxPatch for execution.

Patches can only modify settings and configurations. They cannot modify code and therefore not perform functional updates.

## **Top Info**

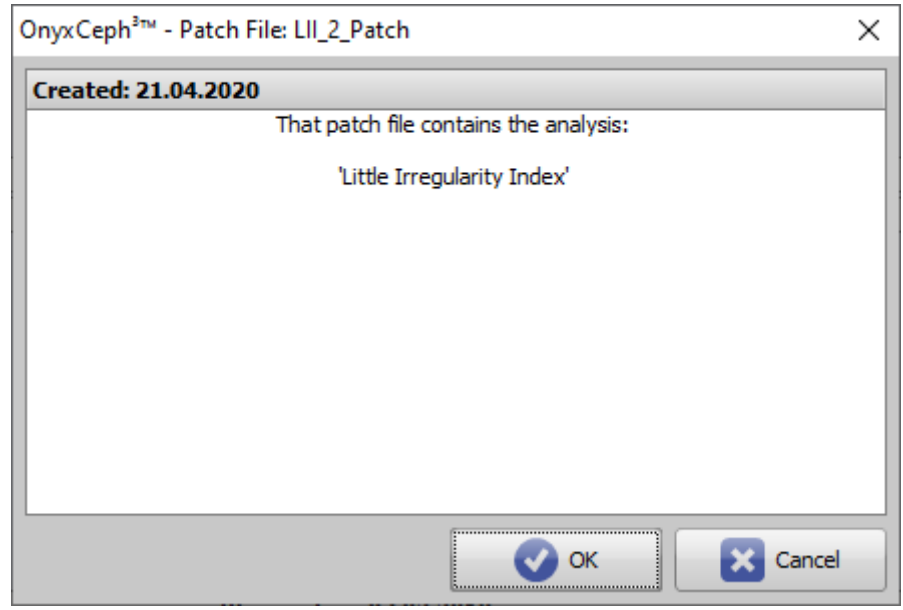

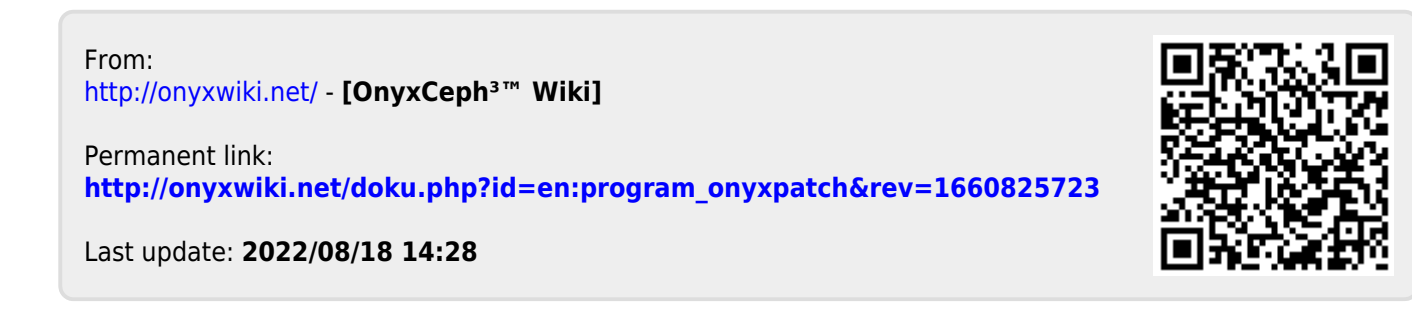